## **Entrer des objectifs dans la plateforme QI-RAP**

Les RLISS entrent des objectifs liés aux maillons santé.

Un objectif fiscal est utilisé pour les plans de soins coordonnés et les fournisseurs de soins primaires. Cela permet l'harmonisation avec les objectifs établis selon les maillons santé et les RLISS et plus d'uniformité dans l'établissement des objectifs entre les mesures.

L'équipe du maillon santé pourra consulter les données des comptes et le taux de progrès par rapport à l'objectif fiscal.

## **Comment entrer des objectifs**

1. Cliquez sur le lien « ENTER TARGET » (entrer un objectif) dans le menu de gauche :

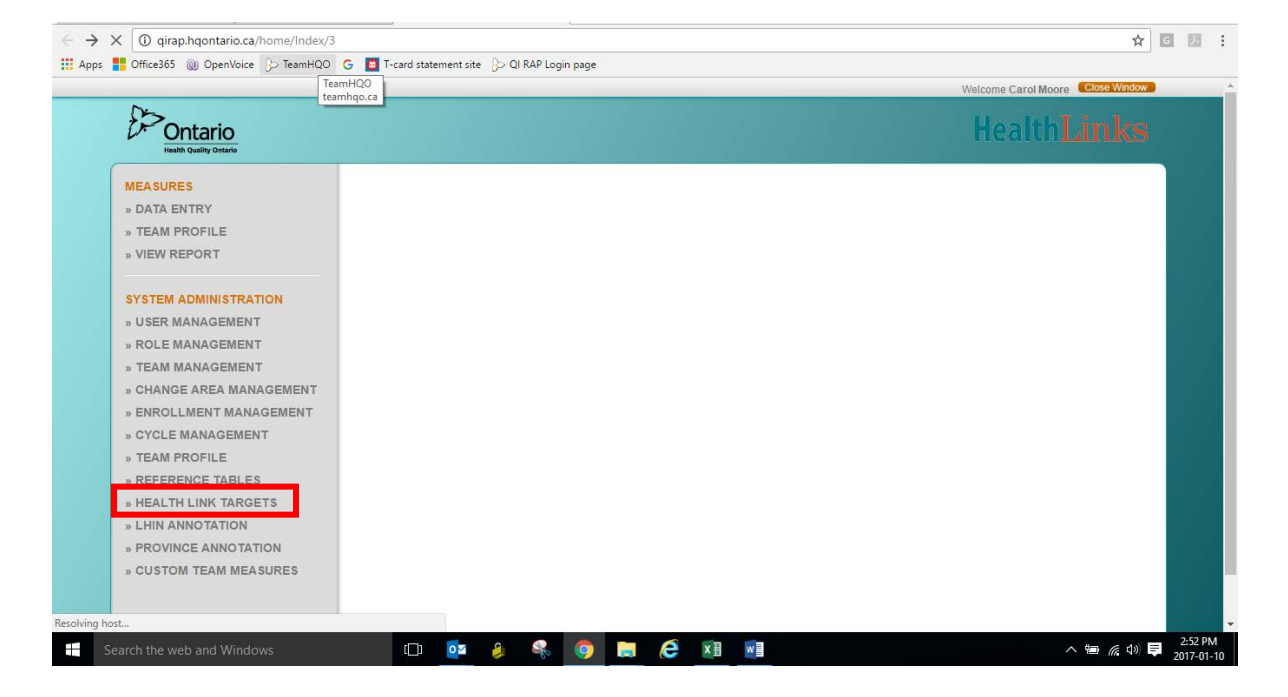

2. Sélectionnez votre RLISS et le maillon santé dans les menus déroulants :

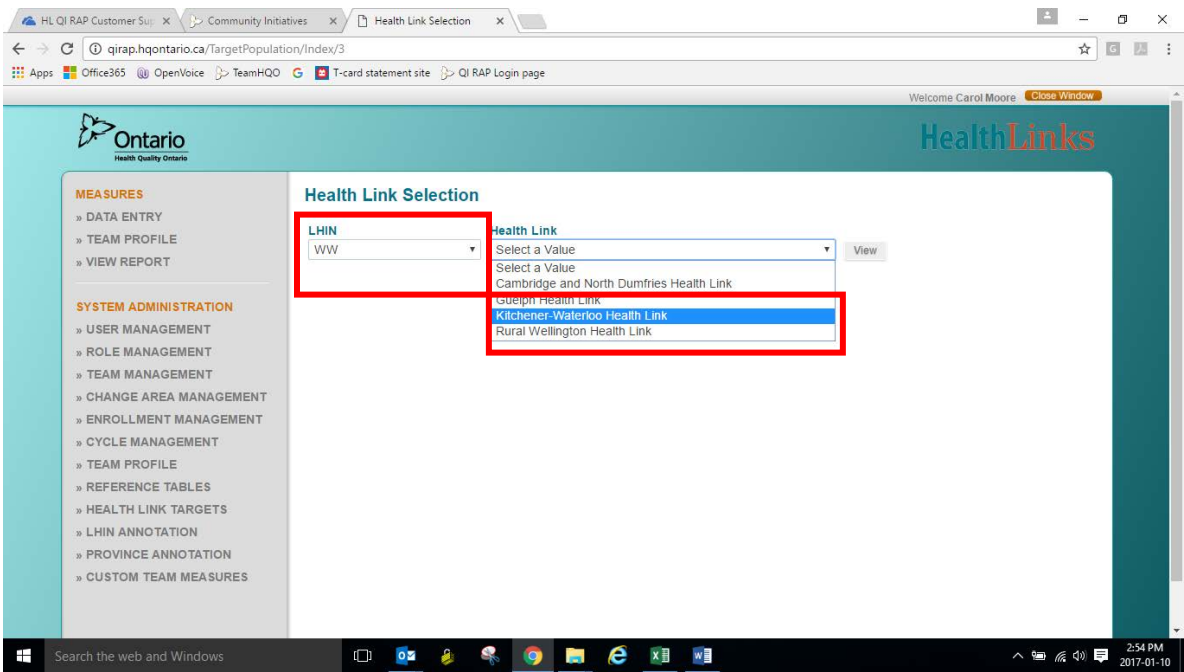

## 3. Cliquez sur View (afficher) :

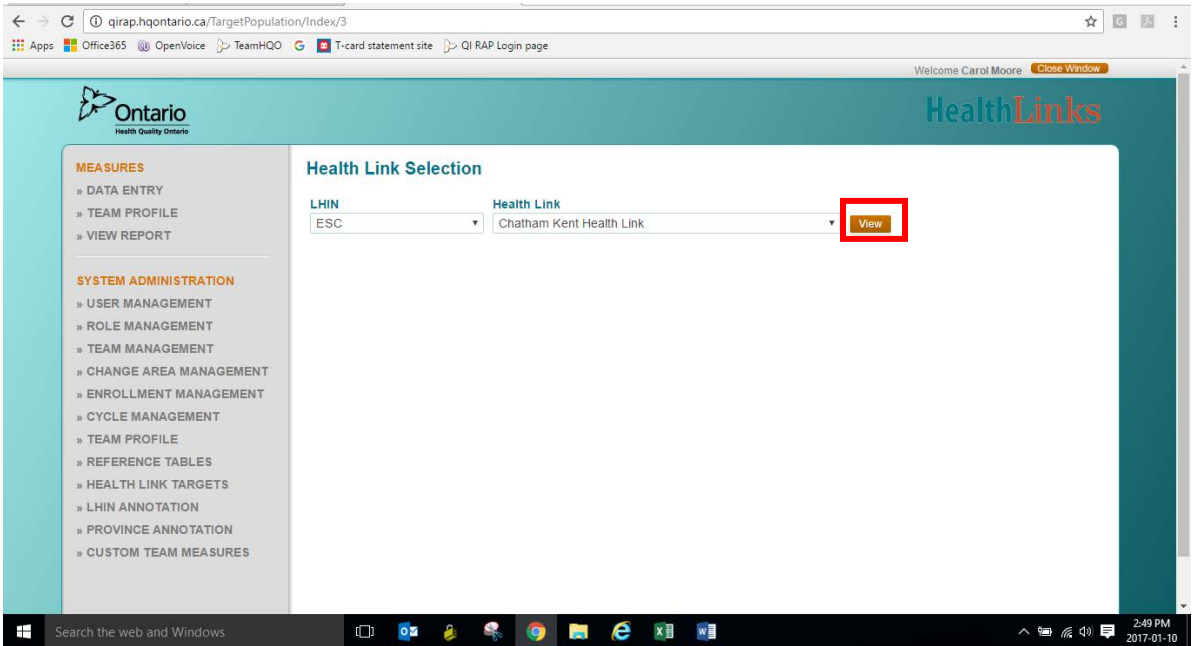

4. L'écran suivant sera une fenêtre contextuelle également, comme suit. La population cible est ajoutée automatiquement selon les données du ministère de la Santé et des Soins de longue durée.

Cliquez sur le symbole « plus » au coin inférieur gauche de l'écran pour ajouter une rangée.

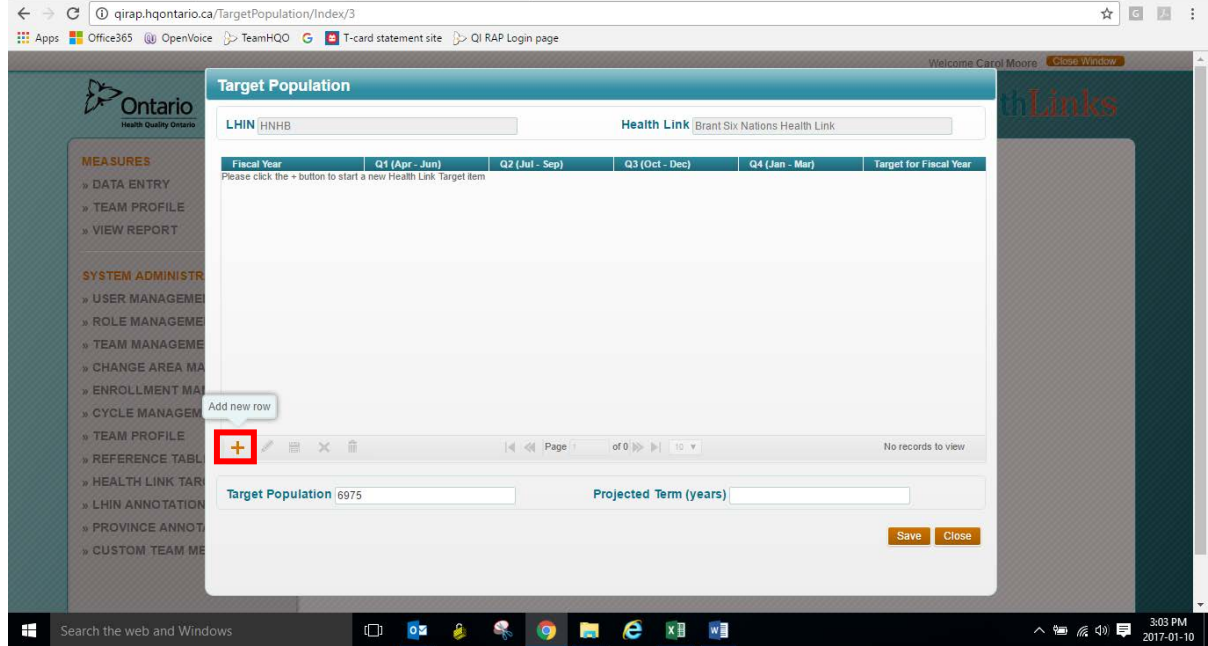

5. À partir du menu déroulant dans la nouvelle rangée, sélectionnez l'exercice pour lequel vous ajoutez des objectifs. Des objectifs peuvent être ajoutés pour les années à venir s'ils sont connus.

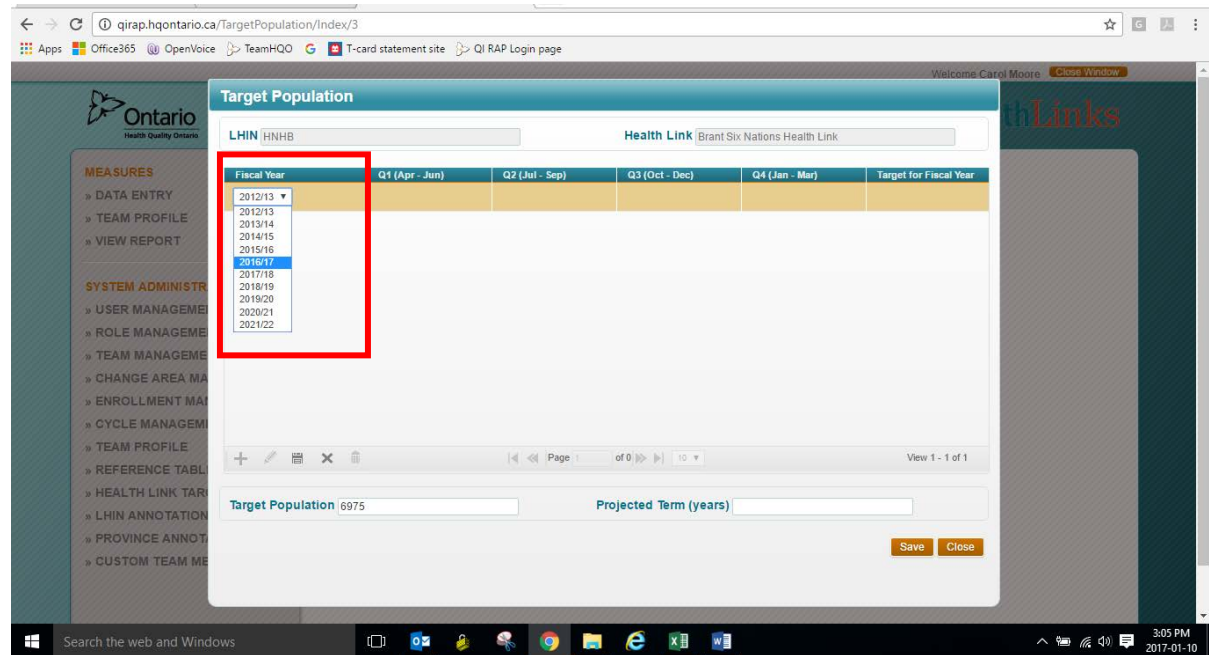

6. Lorsque vous cliquez sur chaque trimestre (dans la rangée dorée), une petite boîte bleue apparaît. Entrez le chiffre de l'objectif dans la boîte bleue pour chaque trimestre. Vous remarquerez que le total est calculé automatiquement lorsque vous entrez les objectifs.

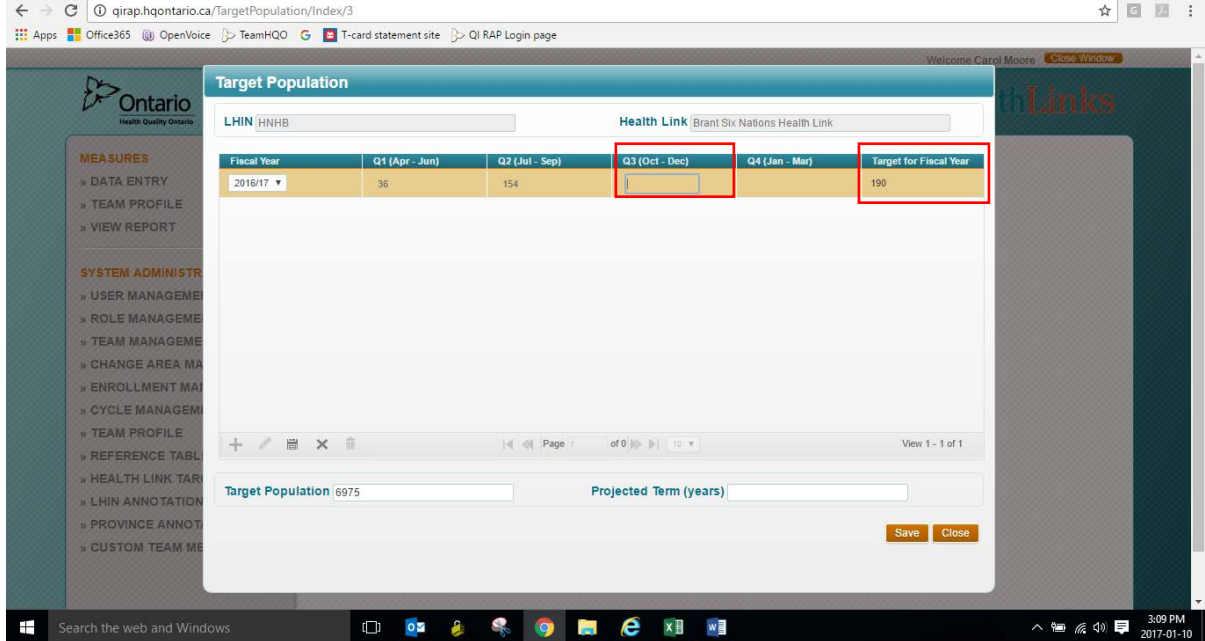

7. Lorsque tous vos objectifs sont établis – vous devez enregistrer la rangée. **REMARQUE : pour sauvegarder cette rangée, vous devez cliquer sur l'icône d'une disquette/enregistrer au COIN INFÉRIEUR GAUCHE de l'écran :**

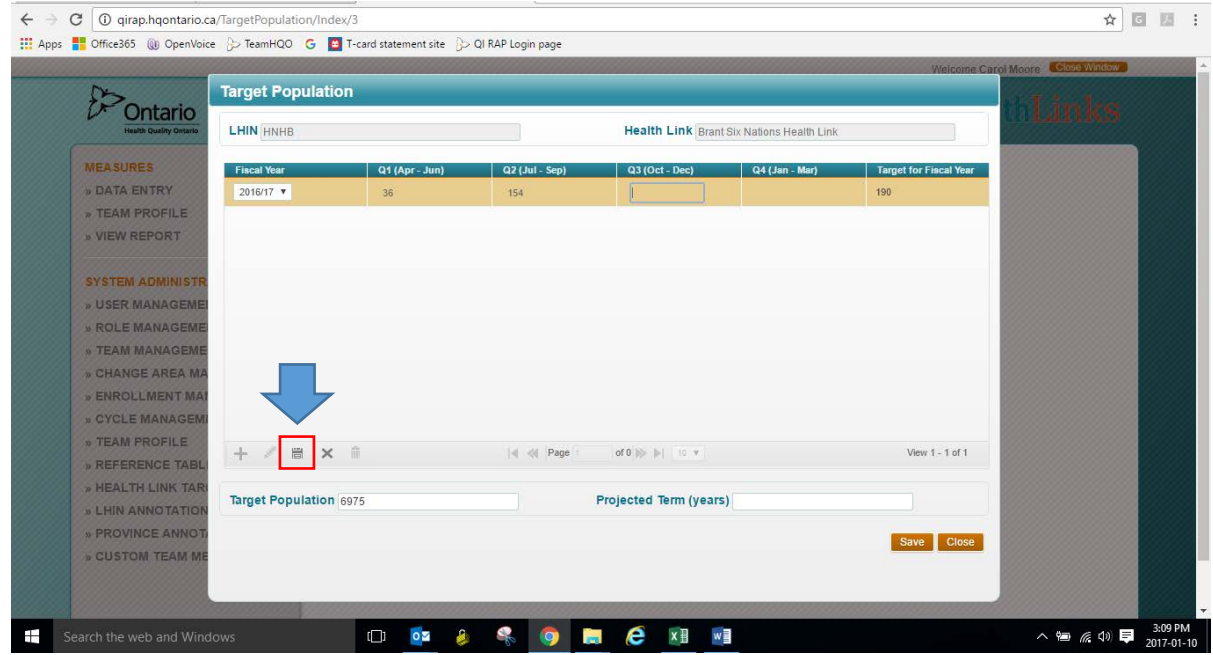

8. Ajoutez des rangées pour les années supplémentaires, en cas de besoin, tout en enregistrant chaque rangée à mesure que vous les ajoutez. Lorsque vous avez terminé, cliquez sur le bouton Save (enregistrer) au coin inférieur droit de l'écran.

Le bouton Save (enregistrer) orange au bas est utilisé pour enregistrer les changements aux données de population cible et des prévisions de trimestre. Il n'enregistre pas les objectifs fiscaux.

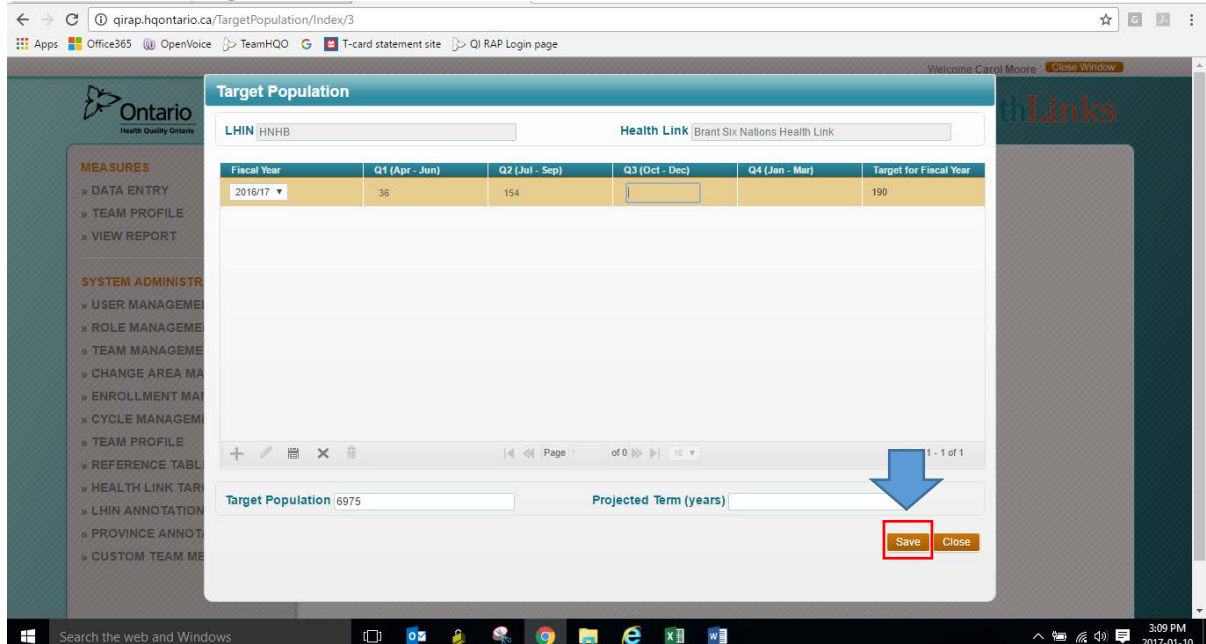